## MILAN ON THE Architecture Summer School July 20<sup>th</sup> -31<sup>st</sup> 2020

An immersive learning experience about the historical and contemporary design culture of Milan. One lecture per day, available all day long. organized and curated by Prof. Pierluigi Salvadeo and Chiara Lionello coordination by Prof. Sergio Pignari

### program\_

| 01    | The Milanese Renaissance.<br>Architecture and Art towards<br>the birth of the modern city            | 02    | The image of Milan between history and future                                            | )3    | Masters from Politecnico                                                                         |
|-------|----------------------------------------------------------------------------------------------------|-------|------------------------------------------------------------------------------------------|-------|--------------------------------------------------------------------------------------------------|
| 20.07 | THE GOLDEN AGE:<br>DONATO BRAMANTE AND<br>THE SFORZA'S MILAN                                         | 23.07 | AN OUTLINE OF MILAN'S ARCHITECTURE<br>FROM THE ROMAN EMPIRE TO THE<br>MODERN PERIOD      | 27.07 | GIO PONTI: THE ITALIAN WAY                                                                       |
|       | Prof. Jessica Gritti, Politecnico di Milano                                                          |       | Prof. Damiano Iacobone, Politecnico di Milano                                            |       | Prof. Fulvio Irace, <i>Politecnico di Milano</i>                                                 |
| 21.07 | THE DRAWING IN LEONARDO'S<br>WORK AS A TOOL FOR THE<br>REPRESENTATION OF THE<br>KNOWLEDGE UNITY      | 24.07 | THE CONTINUITY OF CHANGE.<br>MILAN AND ITS ARCHITECTURE<br>SINCE 1900 TO THE PRESENT DAY | 28.07 | ALDO ROSSI,<br>THE INVENTION OF THE PAST                                                         |
|       | Prof. Pietro C. Marani, Politecnico di Milano                                                        |       | Prof. Marco Biraghi, <i>Politecnico di Milano</i>                                        |       | Prof. Alessandro Rocca, <i>Politecnico di Milano</i>                                             |
| 22.07 | THE LAST SUPPER:<br>A VIRTUAL TOUR<br>Alessandra Abbiati                                             |       |                                                                                          | 29.07 | VITTORIANO VIGANÒ AND THE<br>DESIGN OF A SCHOOL FOR<br>ARCHITECTS AS A LESSON OF<br>ARCHITECTURE |
|       |                                                                                                    |       |                                                                                          |       | Prof. Andrea Gritti, Politecnico di Milano                                                       |
| 04    | The Design City                                                                                      | 05    | The Fashion City                                                                         |       |                                                                                                  |
| 30.07 | DESIGN MATTERS: MILANESE<br>MASTERS THROUGH THE<br>HISTORY OF TRIENNALE DI<br>MILANO, COMPASSO D'ORO | 31.07 | THE ITALIAN WAY: DESIGN<br>AND FASHION IN MILAN                                          |       |                                                                                                  |

Prof. Alba Cappellieri, Politecnico di Milano

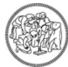

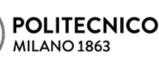

Prof. Matteo Pirola, Politecnico di Milano

PRIZE AND INTERNATIONAL SALONE DEL MOBILE

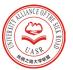

# MILAN ON THE SILK ROAD

# how to join\_

step 01

#### Click the link below or scan the QR code to register:

http://new.ikcest.org/my/register.htm?retunUrl=http://new.ikcest.org/my/training\_userlist.htm&type=srst

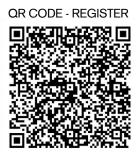

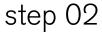

Click the link below or scan the QR code **to login**:

http://ss.mooc.xjtudlc.com/

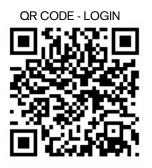

Click the button "+ **Register**" in the top right corner and type the corresponding Course Code, **S19392** 

step 03 Click "**Register**" to confirm registration and start to learn.

step 04 Finish learning and fill in questionnaire and feedback.